man zpool

man zfs

Create zpool "tank"

# zpool status tank

# zpool destroy tank

#### # zpool import -D -f -d /root/zfs/ tank

# zfs create tank/test # zfs get all tank/test

# zfs set compression=on tank # zfs get compression tank/test

#### Nakopirujme unpacked kernel do /tank/test

#### # zfs get compressratio tank/test

#### # zfs snap tank/test@unpacked

Zmenime par souboru...

#### # zfs snap tank/test@changed

#### # zfs diff tank/test@unpacked @changed

#### # zfs diff tank/test@unpacked @changed

#### # zfs rollback -r tank/test@unpacked

#### # zfs clone tank/test@unpacked tank/build

# zfs destroy tank/build

Send/recv k sousedovi # zfs send tank/tosend@snapshot | ssh <soused> zfs recv tank/recvd

ZIL

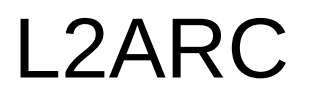

zpool iostat

zpool iostat

arcstat.py

Free discussion Best practices